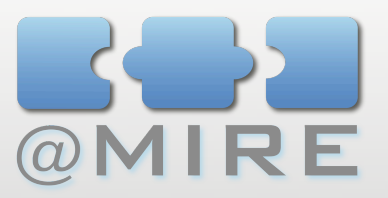

## @MIRE

#### DSPACE 1.6 USAGE STATISTICS: WHAT CAN IT DO FOR YOU?

### Ben Bosman - @mire

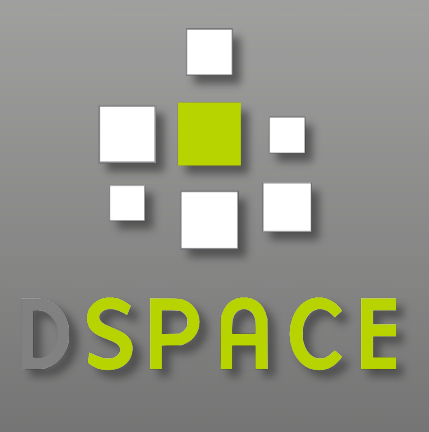

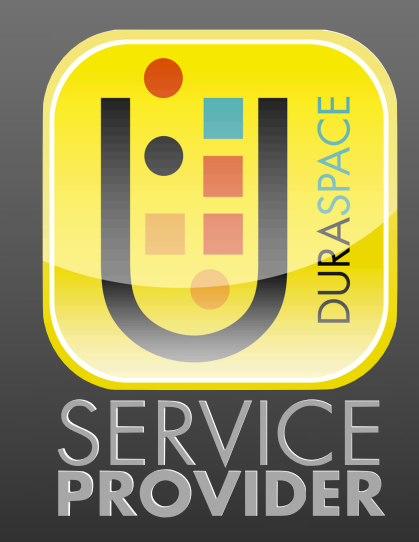

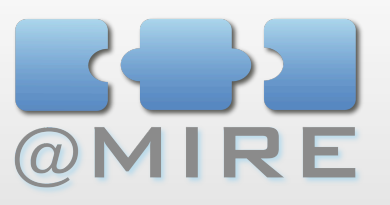

#### **OUTLINE**

- **1 Introduction**
- **2 Usage Events**
- **3 Usage Statistics**
- **4 Extending Statistics**
- **5 Content & Usage Analysis Add-on Module**

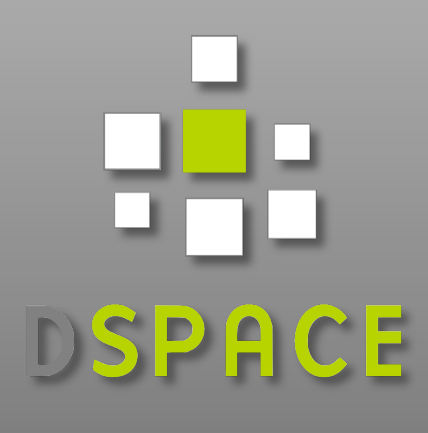

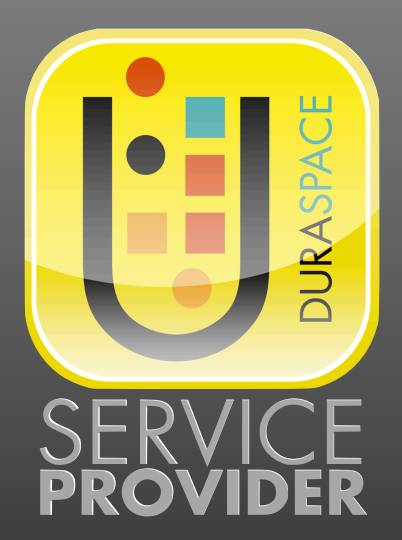

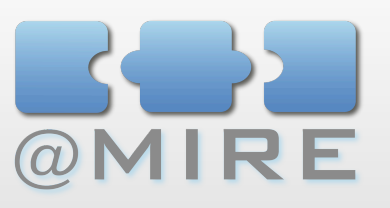

## **INTRODUCTION**

## **Community Survey**

- **Highest rated feature request**
- 36% of requests in survey

## **Existing implementations available**

- **E** Database dependent
- **E** Possible performance issues
- Not easy to install

...

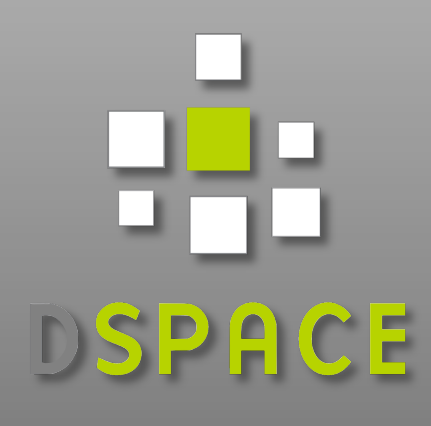

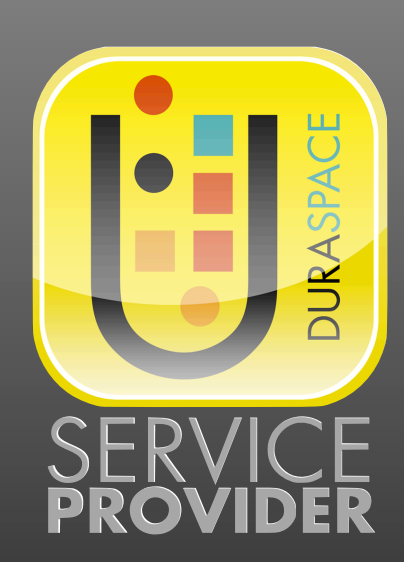

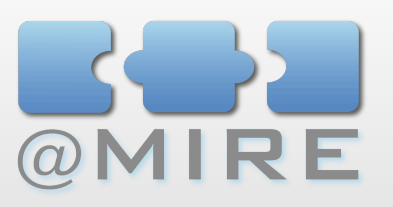

## **INTRODUCTION**

## **@mire Contribution to DSpace 1.6**

- Core of @mire's Content & Usage Analysis
- **E** Logging usage events
	- **n** in search index
- **E** Querying usage events to provide statistics
	- On-the-fly queries instead of predefined reports
- **For xmlui & ispui**

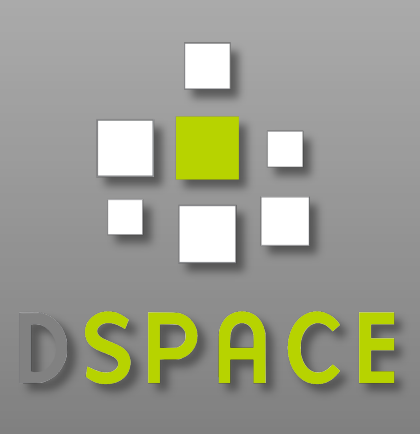

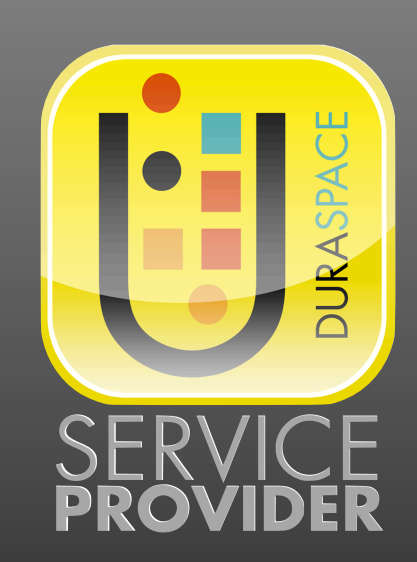

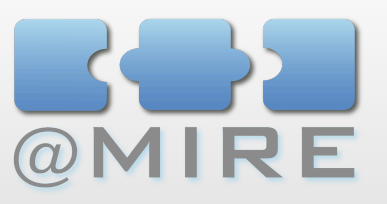

## - USAGE EVENTS

## **Usage events:**

- **E** Community homepage visits
- **E** Collection homepage visits
- **E** Item visits
- **Bitstream downloads**
- **Data per usage event:**
	- **\*** Timestamp
	- **IP** address
	- **E** Location: continent, country, city
	- and much more ...

DSPACE

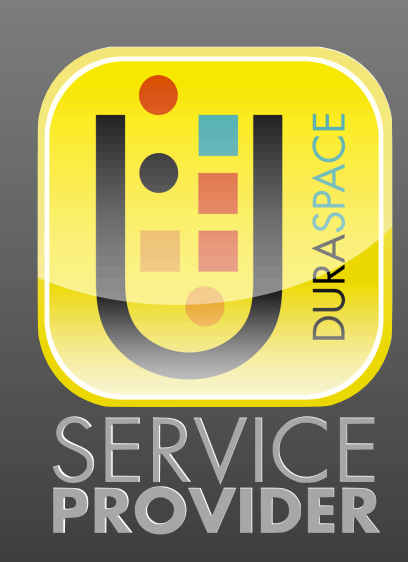

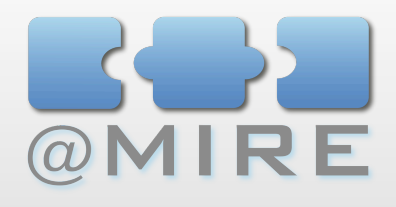

## **USAGE EVENTS**

## **Usage event logging**

## Apache Solr

- $\bullet$  Open source enterprise search platform from the Apache Lucene project
- New web application added to DSpace

### **E** Performance

- Fast logging in search index
- Can easily be deployed on a separate server
- Advanced solutions for fast querying based on caching

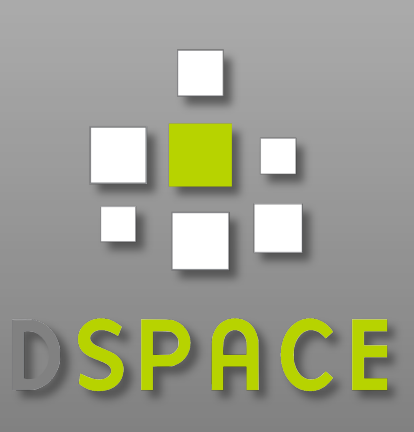

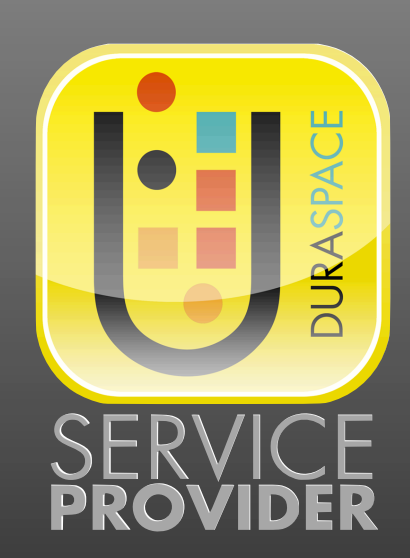

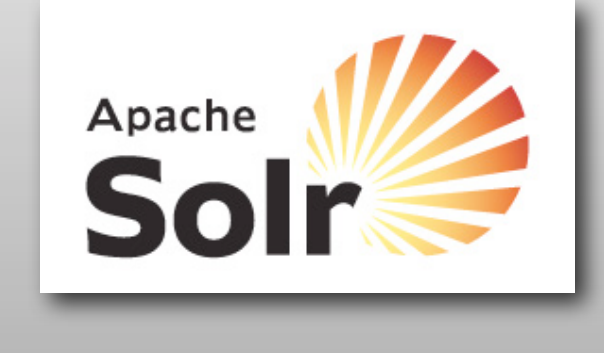

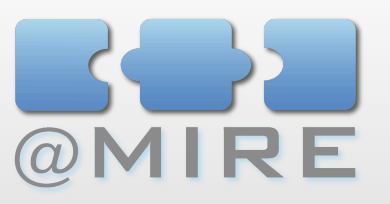

## **USAGE EVENTS**

## **In-house storage of usage data:**

- No dependency on external services
	- **\*** availability, long-term support, ...
- No privacy issues
- Create your own Back-ups
- **E** Storing original usage events
	- No limitations on views of the data
	- View usage data in detail
	- Full history available
	- Not only aggregated (e.g. per month)

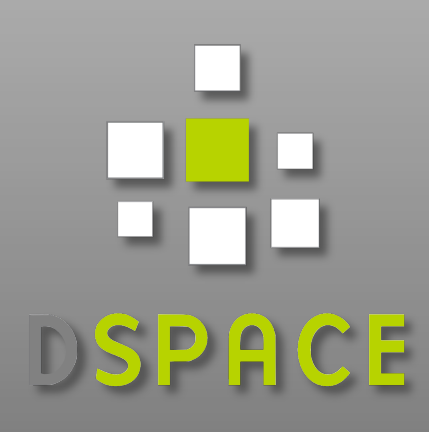

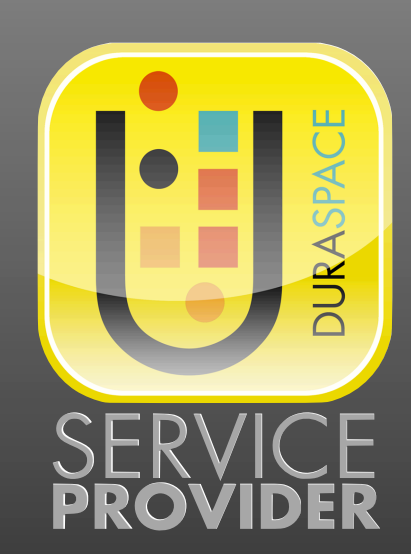

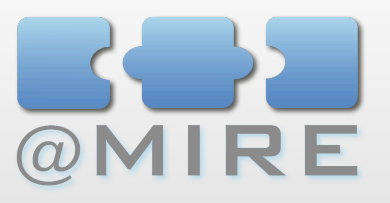

## USAGE STATISTICS

## **Advantages**

- **E** Statistics are context-aware
	- **Awareness of DSpace content hierarchy**
	- Display most popular items per collection
	- All bitstreams per item
	- $\blacksquare$ …
- **Fast updates** 
	- No monthly scripts
	- No delays in data availability

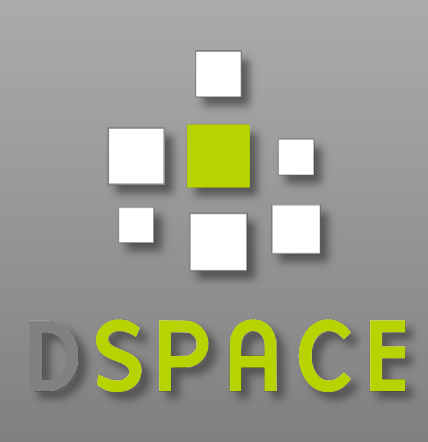

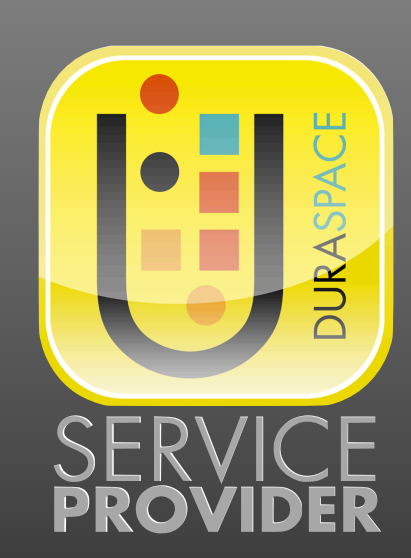

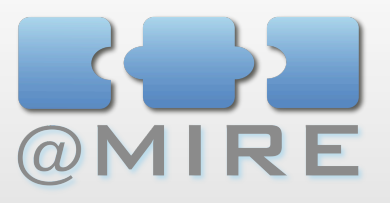

## USAGE STATISTICS

## **Visualize impact of your repository**

- **E** Popular records in the spotlight
	- Overview of your most popular items (per collection)
	- Automatic linking to the most popular items
- **E** Publishing statistical information
	- Display usage information for current item
	- many visits  $\Rightarrow$  important for many people  $\Rightarrow$  maybe also important to current visitor

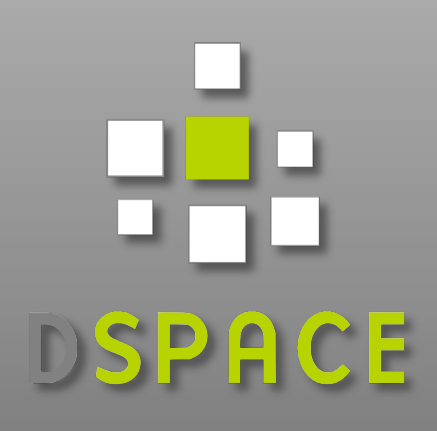

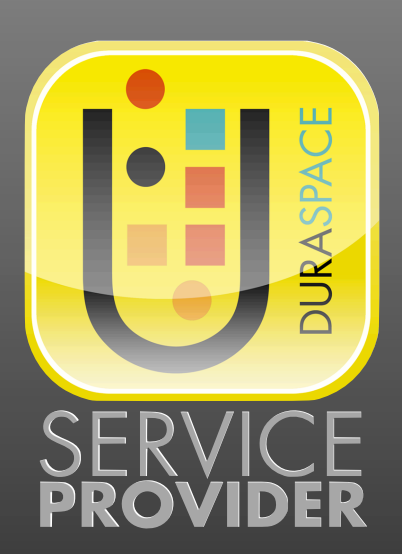

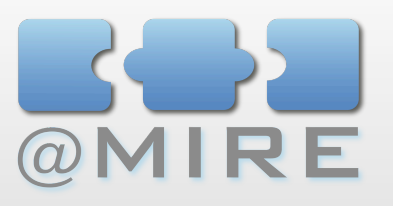

## USAGE STATISTICS

## **Report to your institution's management**

- **EX Visualize importance and impact of your** repository:
	- **B** Display repository added value using statistical information

## **Most popular segments:**

- **\*** What repository content is considered most interesting to users
- **E** Least visited segments:
	- Detect repository content that requires improvement to increase the visibility and impact

DSPACE

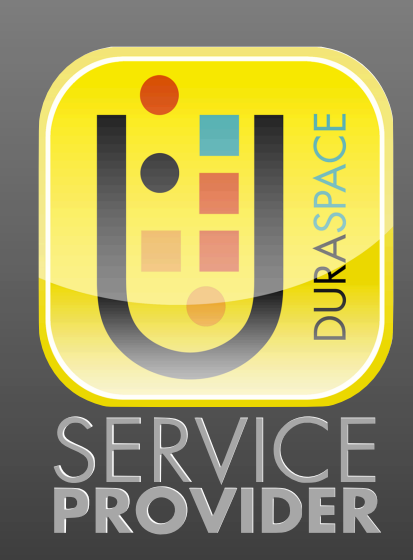

## USAGE STATIS 3500

## **Report to your instituti**  $\frac{1500}{1000}$

**x** Visualize importance and  $500$ repository:

**B** Display repository added value community 1 Community 2 Community 3

## **Most popular segments:**

- **\*** What repository content is considered most interesting to users
- **E** Least visited segments:
	- Detect repository content that requires improvement to increase the visibility and impact

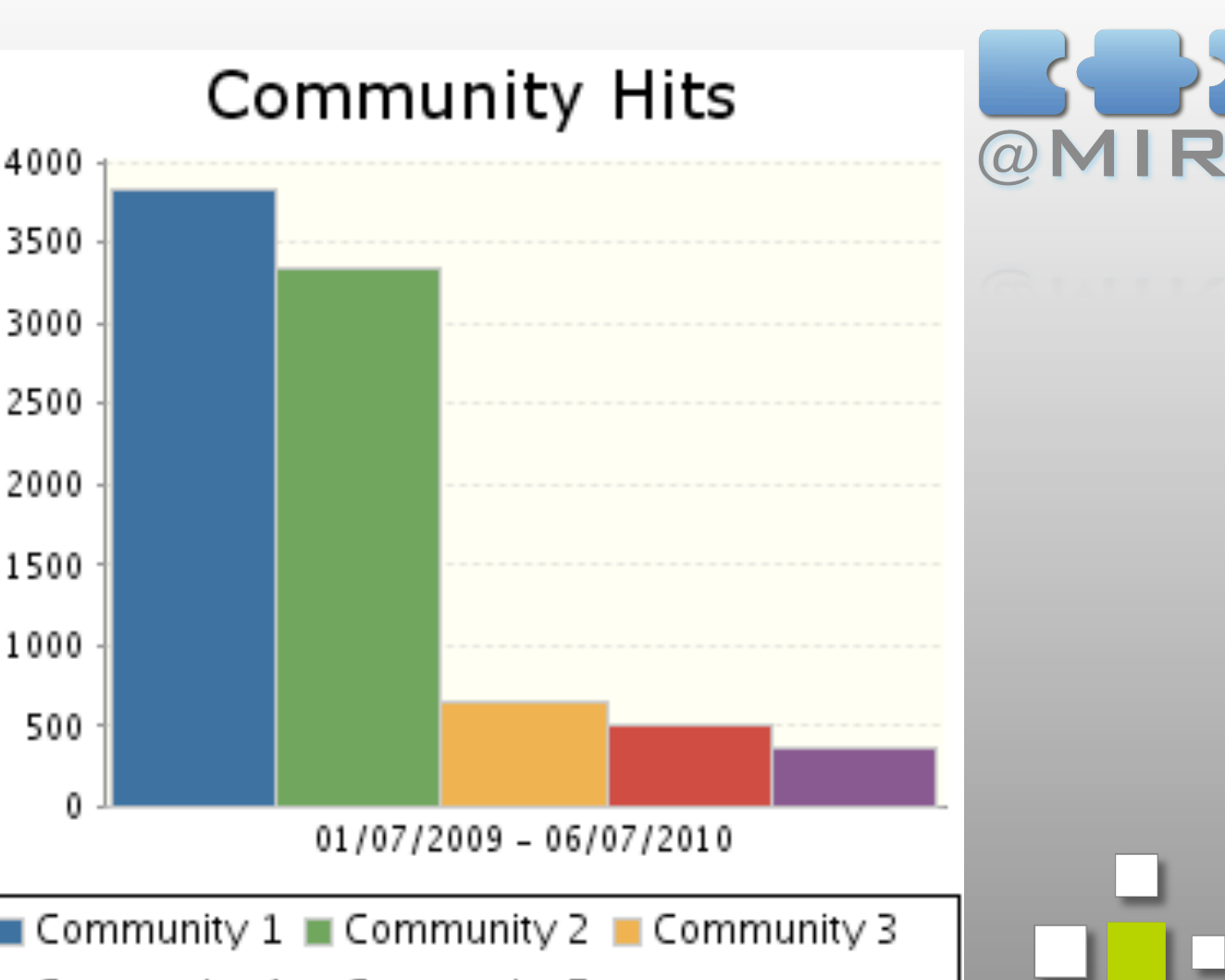

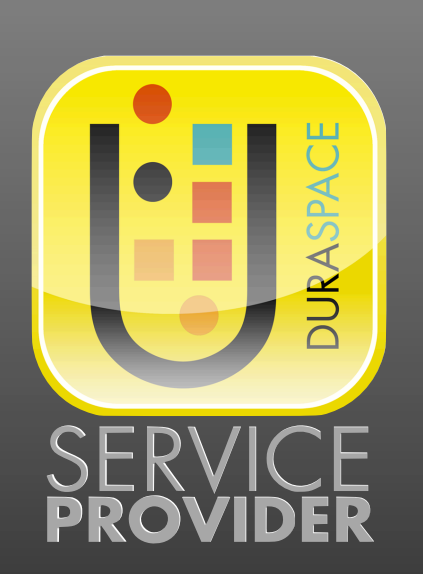

DSPACE

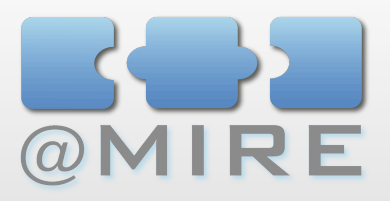

## Statistics Features

DEMO

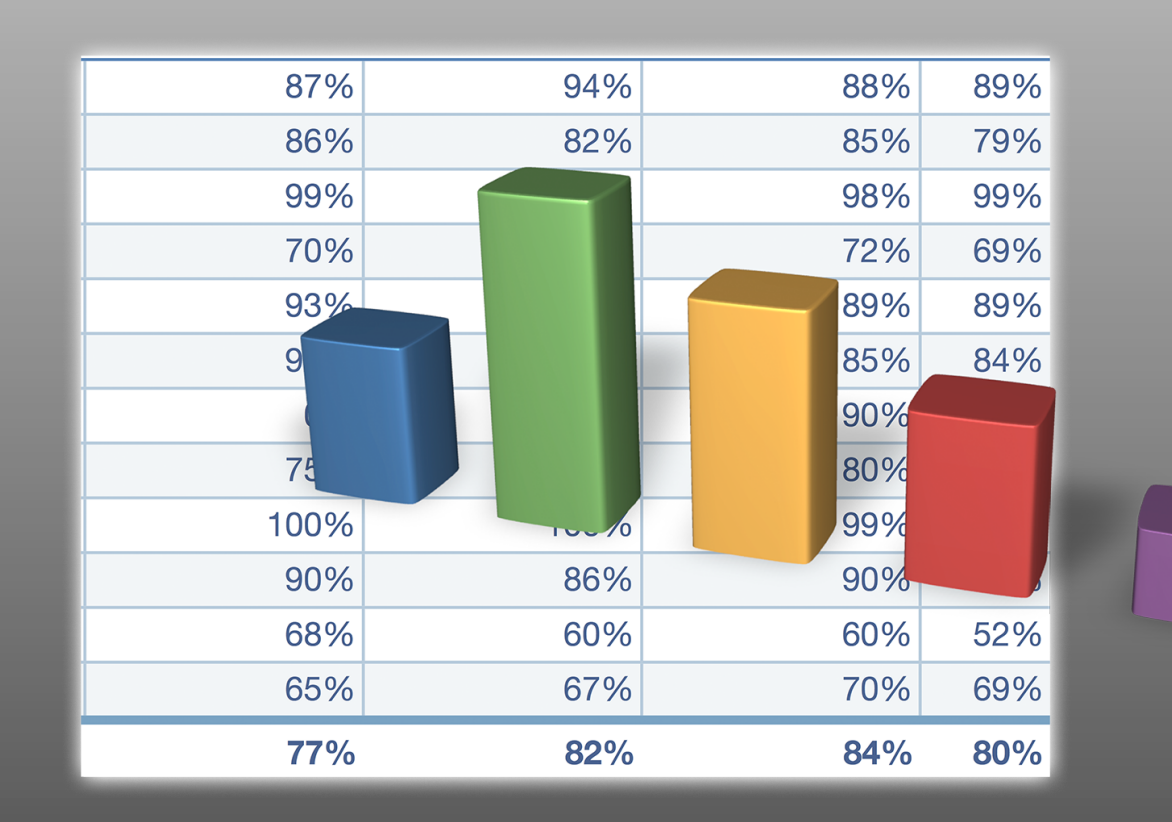

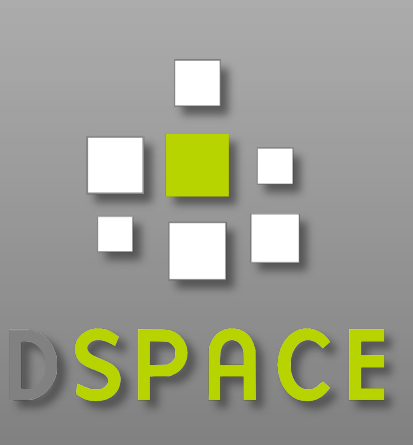

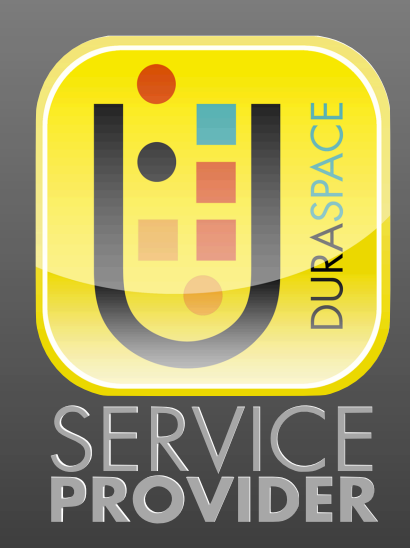

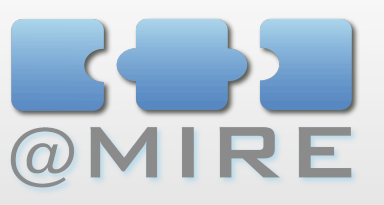

## **EXTENDING STATISTICS**

## **Example extensions of the Statistics implementation**

- **Referrer** 
	- Store referrer to visualize incoming links from other websites, and internal navigation
- **Recommendations** 
	- Build recommendations solution based on the concept of 'users who visited this item, also visited …'

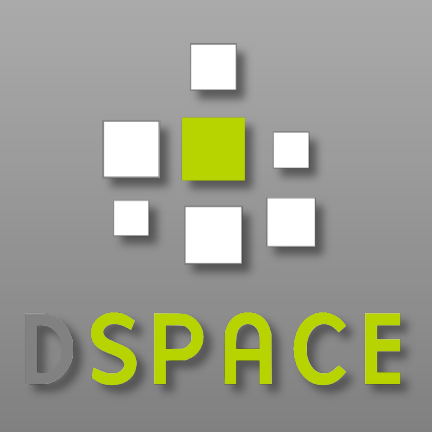

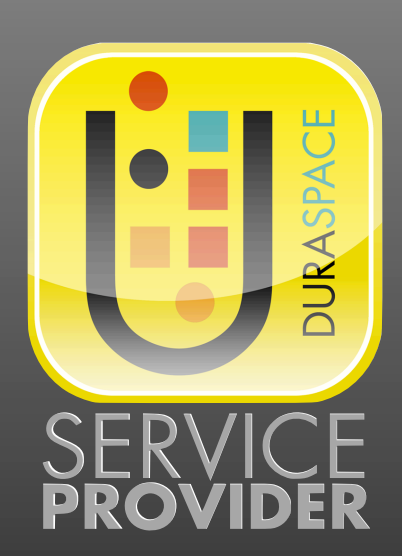

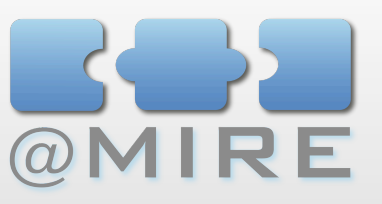

## **EXTENDING STATISTICS**

## **Harvest Usage Data**

## **E** Goals

- **Mining usage data from partner institutions**
- Compare usage data amongst different institutions
- Construct cross-institution recommendations based on usage data
- **Example set-ups** 
	- NEEO  $\blacksquare$
	- PIRUS $\overline{\mathbf{z}}$

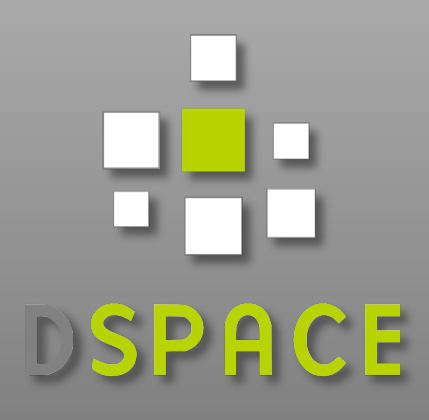

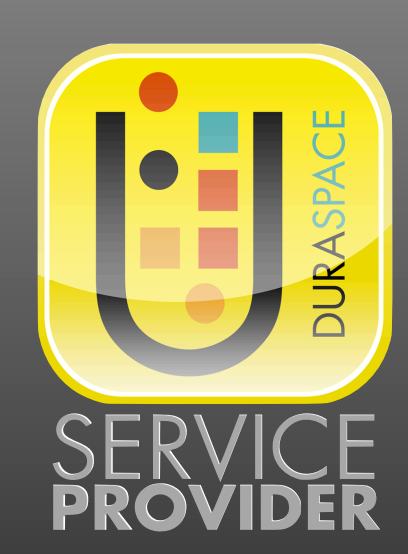

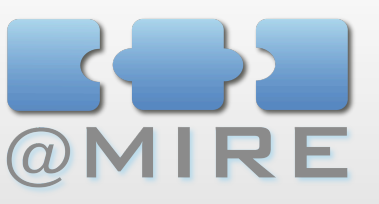

## **EXTENDING STATISTICS**

## **Store popular searches**

## **E** Goals

- **E** Display top searches within your repository
- Display relevant additional search terms to be included or excluded
- Rank search results based on usage by other visitors
- **Requirements** 
	- Store executed search terms
	- Store relation amongst search terms
	- Store relation between search terms and opened items

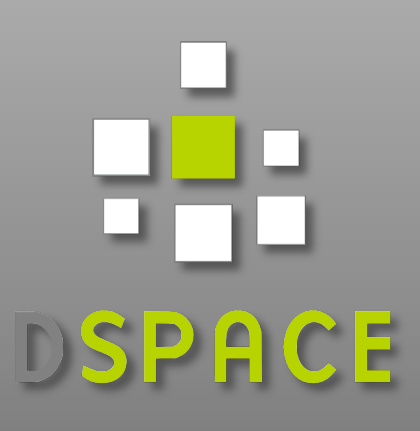

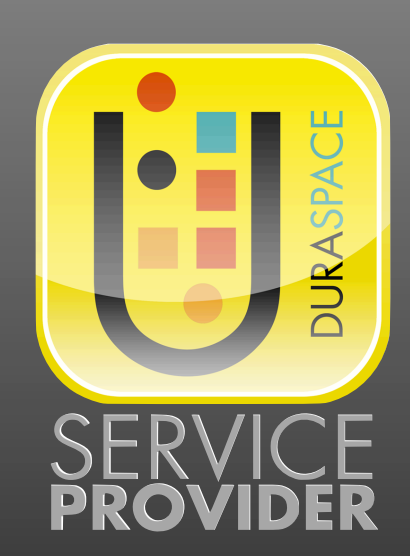

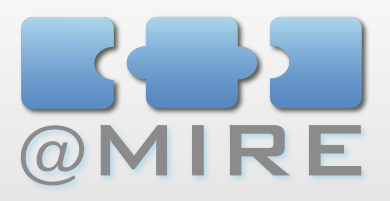

## Statistics Features

DEMO

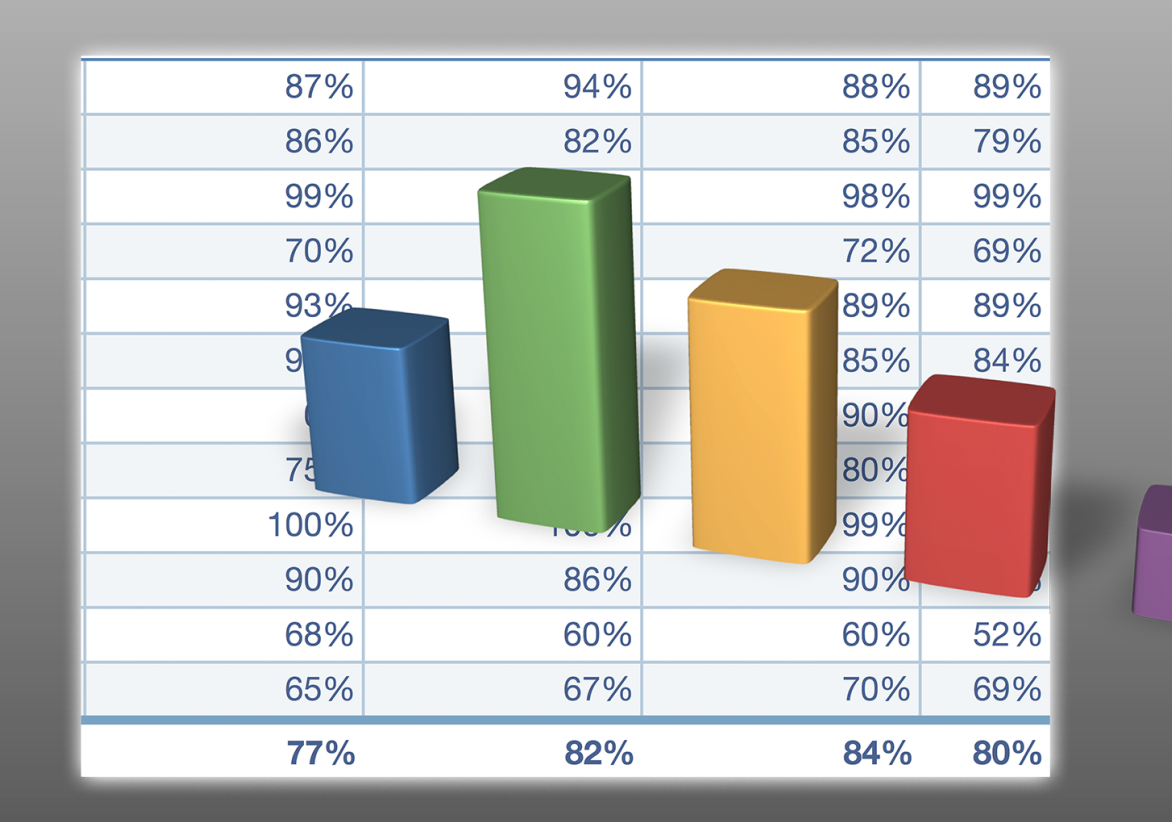

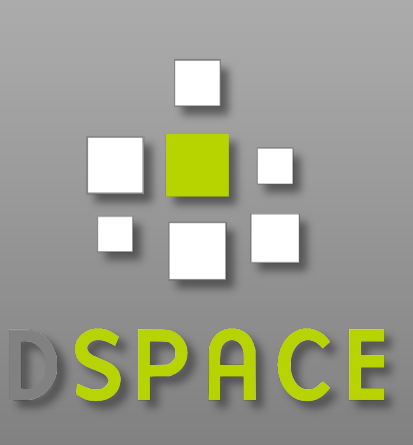

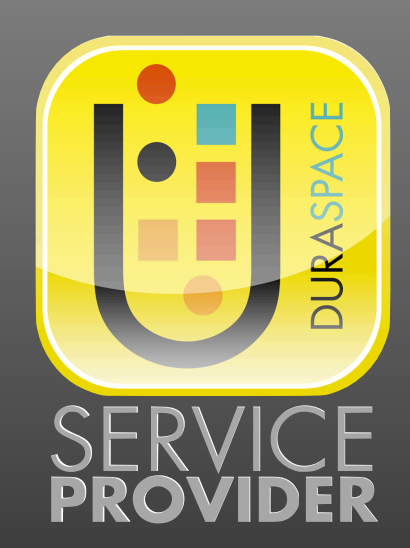

## - CONTENT AND USAGE Analysis Module

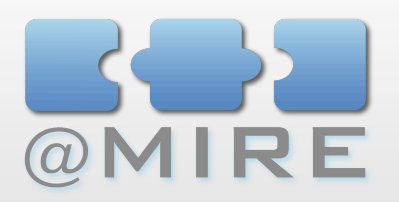

**@mire proprietary CUA module**

- **B** Designed and developed by @mire
- Module core contributed to DSpace 1.6
- **Same data logging**
- **Improved interface**

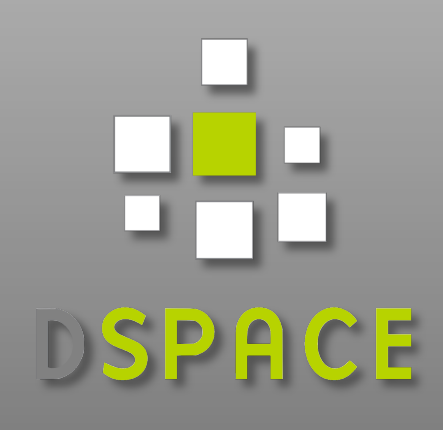

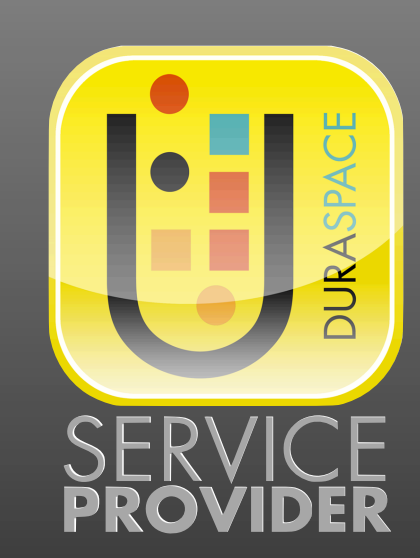

## **CONTENT AND USAGE** Analysis Module

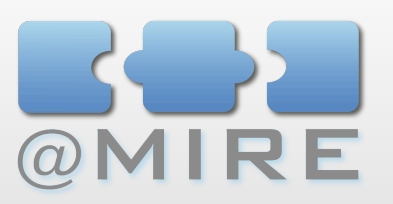

## **Statlets**

- **E** Configurable display in repository
	- Determine the displayed data
	- **Separate configuration for item, collection, community,** repository homepage
- **E** Graphs
	- Generate various types of graphs, and integrate them in the display pages

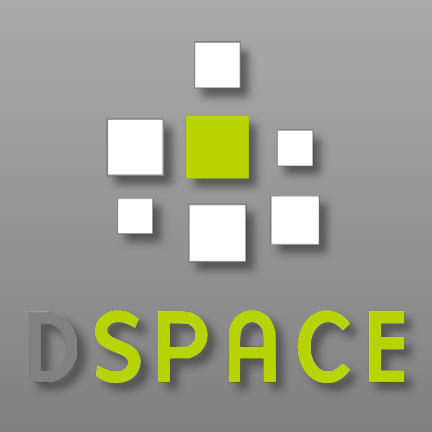

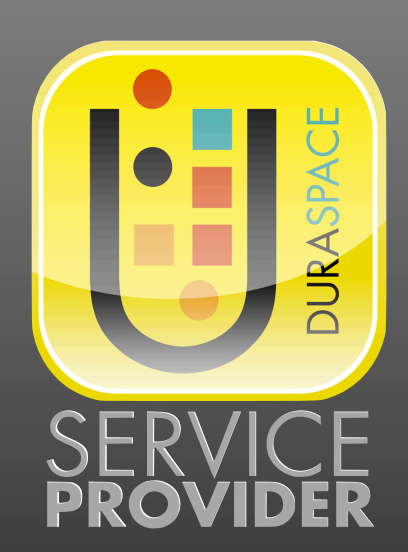

## - CONTENT AND USAGE Analysis Module

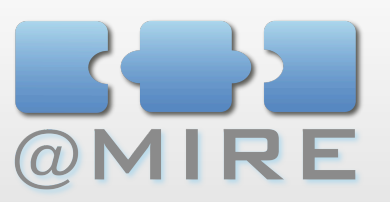

## **Administrator interface**

- $\blacksquare$  Wide range of reports
	- **EX Created instantaneous in the web interface**
	- **EX Configure type of report to be requested**
	- Fast access to results to verify the configuration
	- Generate data in a few clicks
- **x** View report as:
	- Data Table
	- Downloadable Spreadsheet
	- Various Graph types

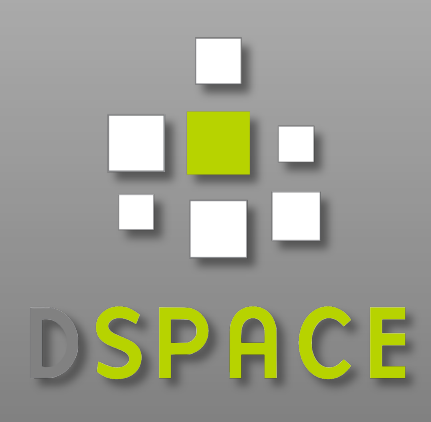

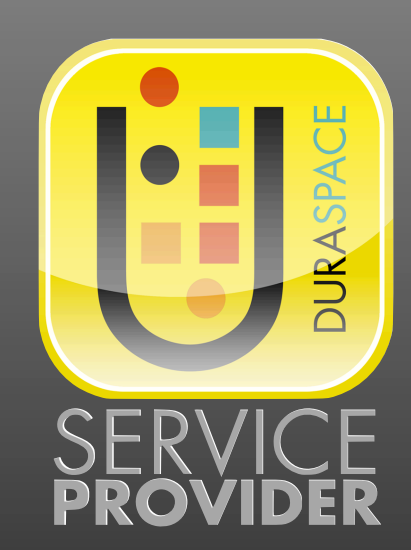

## - CONTENT AND USAGE Analysis Module

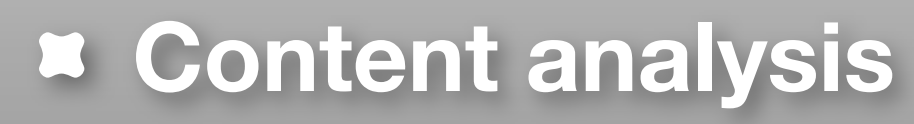

- **EX Visualize repository growth** 
	- **Display amount of records per year**
	- Compare growth amongst various communities
- **x** Visualize distribution
	- **Display amount of records per type, language, ...**

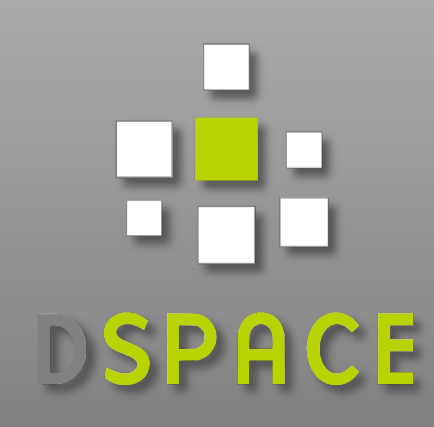

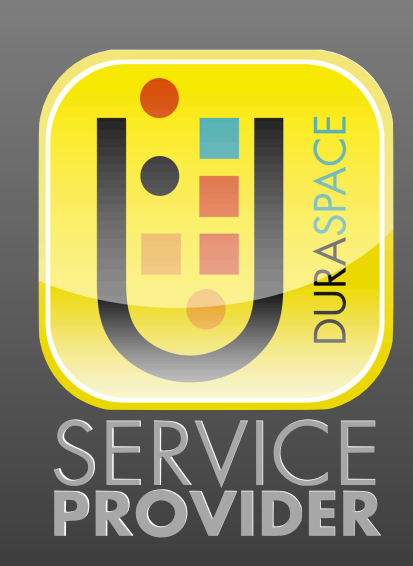

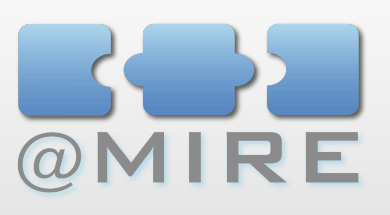

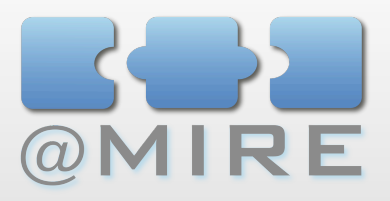

## Statistics Features

DEMO

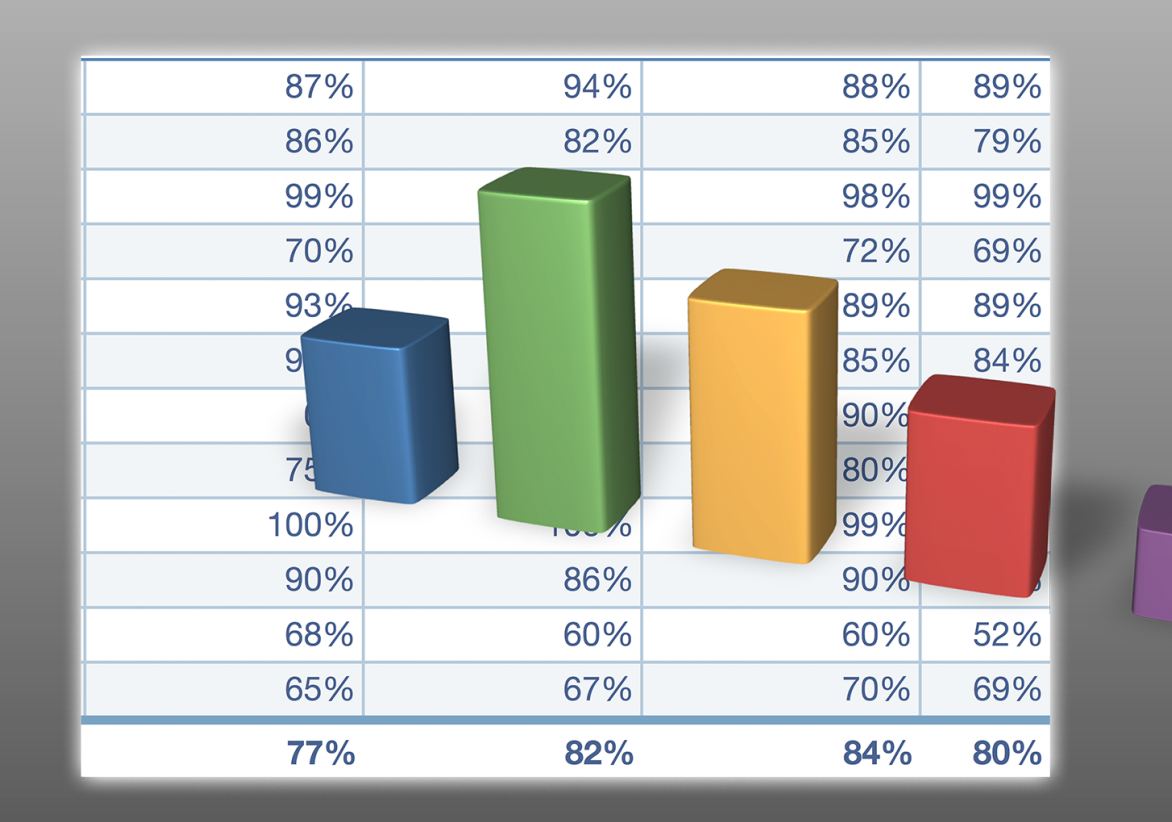

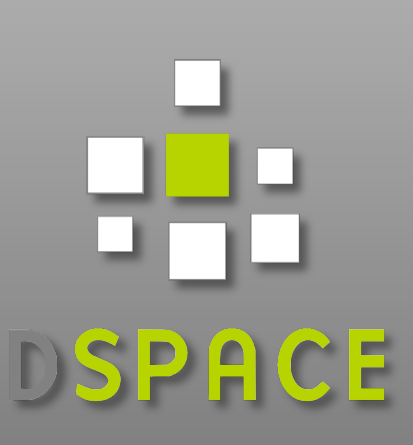

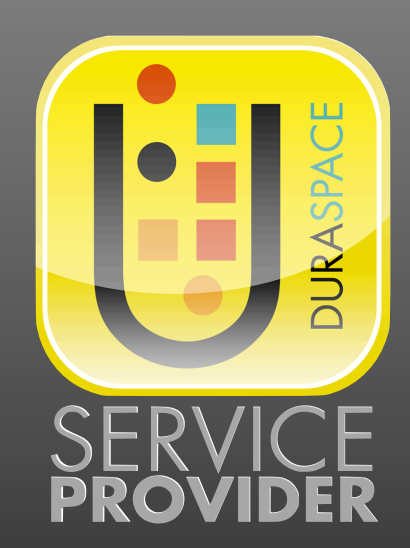

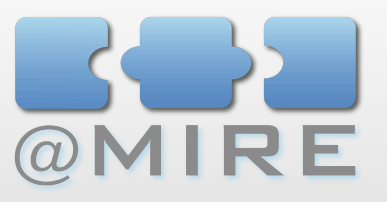

### Thank you

# Questions? [ben@atmire.com](mailto:ben@atmire.com)

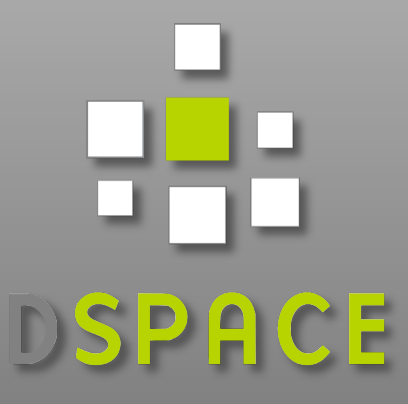

## Technical presentation: **Webinar**

CUA: Visit our Booth

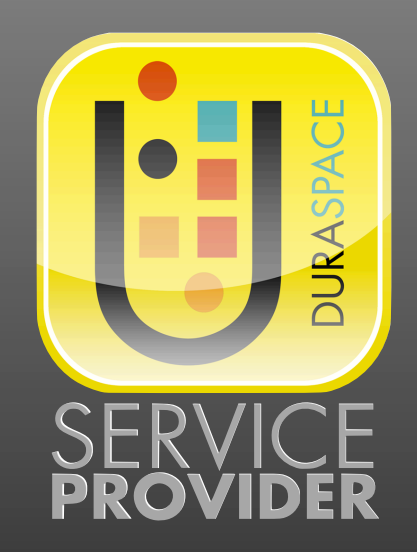